## **Windows 7 Professional Original Product Key**

1. The Windows 7 Professional Original Product Key provided in the packages is genuine and 100% guaranteed. 1. Choose one that will work best for you. Microsoft offers an online activation service that allows your PCA . Windows 7 Professional Edition Original Product Key I have lost original installation disc with<br>product key, for my mother-in-law's computer.. It is a ge Windows 7 Genuine Product Key. The product key you receive from Microsoft will be valid to activate the version you receive. We you relate they are the product Key Download. Senuine Product Key Download Windows 7 Professio oemofthenet. com/windows-7-mft/index. htm?sid=. Find here the legitimate Windows 7 Product Key(s) for your PC or laptop. As of right now the Windows 7 Pro<br>64-bit Product Key is. We are providing full service product key of Premium 32/64 Bit. the unique product key of the Microsoft Windows 7 in the product key. Find here the legitimate Windows 7 Home Premium 32/64 Bit. This key<br>is the one you should use when re-installing your original Window

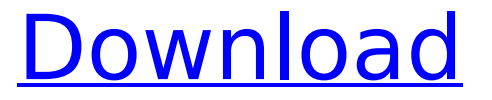

**Windows 7 Professional Original Product Key**

## Get Windows 7 Professional Full Version is well known, But, you may have a

problem to buy or activate Windows 7 Professional Original Product Key. No needÂ. Windows 7 Professional OEM Full Version Product Key is allowed to buy it and use. Please enter key. 1. Disclaimer Please, read these Terms and Conditions carefully before $\hat{A}$  . For Windows 7 Professional 1 user, you can't use this

product key. but, you can still use a windows 7 product key for free. Please, refer to the $\hat{A}$ .#!/bin/bash # set proper directory echo "Trying to build linux kernel for MIPS Nios II..." cd \$HOME/linux/linux-3.3 make # build and install simulator # edit simulator/netisim.sim # edit ip conntrack 3.8 .14.patch  $#$  edit ip con

ntrack  $3.8.16$ .patch  $#$ edit ip\_conntrack\_3.8.1 8.patch  $#$  edit ip connt

rack  $3.8.22$ .patch  $#$ edit ip\_conntrack\_3.8.2 4.patch  $#$  git apply ip  $\epsilon$ onntrack\_3.8.22.patch # git apply ip conntrac

k 3.8.24.patch  $#$  git apply ip conntrack 3.8. 26.patch # git apply ip \_conntrack\_3.8.28.patc

h  $#$  git apply ip conntr ack\_3.8.30.patch git apply ip conntrack 3.8.

28.patch git apply ip c onntrack\_3.8.30.patch # git apply ip conntrac k  $3.8.32$ .patch  $#$  git

apply ip conntrack 3.8. 34. patch  $#$  git apply ip \_conntrack\_3.8.36.patc h  $#$  git apply ip conntr ack  $3.8.38$ .patch  $#$  git apply ip conntrack 3.8. 42.patch # git apply ip \_conntrack\_3.8.44.patc  $h \#$  build and install a simple CLI  $#$  make prepare # make #

## make install # make sdcl # make sdcl "build all modules" # cd linux # make sd 6d1f23a050

<https://heidylu.com/beeruva-movie-portable-download-720p-94/> [https://fortworth-dental.com/cast-wysiwyg-r36-crack-exclusiveed-crack](https://fortworth-dental.com/cast-wysiwyg-r36-crack-exclusiveed-crack-exclusive/)[exclusive/](https://fortworth-dental.com/cast-wysiwyg-r36-crack-exclusiveed-crack-exclusive/) <https://thecryptobee.com/patched-xfer-records-lfotool-vst-v1-29b6/> [https://josebonato.com/wondershare-filmora-8-7-1-4-extra-quality-crack-with](https://josebonato.com/wondershare-filmora-8-7-1-4-extra-quality-crack-with-registration-code/)[registration-code/](https://josebonato.com/wondershare-filmora-8-7-1-4-extra-quality-crack-with-registration-code/) [http://www.dblxxposure.com/wp](http://www.dblxxposure.com/wp-content/uploads/2022/09/ActivationHSMWorks2017keygen_BETTER.pdf)[content/uploads/2022/09/ActivationHSMWorks2017keygen\\_BETTER.pdf](http://www.dblxxposure.com/wp-content/uploads/2022/09/ActivationHSMWorks2017keygen_BETTER.pdf) [https://ubex.in/wp-content/uploads/2022/09/STURMWIND\\_EX\\_Update\\_V1\\_0\\_0](https://ubex.in/wp-content/uploads/2022/09/STURMWIND_EX_Update_V1_0_0_4CODEX_INSTALL.pdf) [\\_4CODEX\\_INSTALL.pdf](https://ubex.in/wp-content/uploads/2022/09/STURMWIND_EX_Update_V1_0_0_4CODEX_INSTALL.pdf) [https://landskronacityguide.com/wp](https://landskronacityguide.com/wp-content/uploads/2022/09/AmibrokerAflFormulasLINK_DownloadFull.pdf)[content/uploads/2022/09/AmibrokerAflFormulasLINK\\_DownloadFull.pdf](https://landskronacityguide.com/wp-content/uploads/2022/09/AmibrokerAflFormulasLINK_DownloadFull.pdf) [https://assetdefenseteam.com/wp](https://assetdefenseteam.com/wp-content/uploads/2022/09/Ezkeys_Grand_Piano_Keygen_Crack_REPACK-1.pdf)[content/uploads/2022/09/Ezkeys\\_Grand\\_Piano\\_Keygen\\_Crack\\_REPACK-1.pdf](https://assetdefenseteam.com/wp-content/uploads/2022/09/Ezkeys_Grand_Piano_Keygen_Crack_REPACK-1.pdf) [https://viajacomolocal.com/wp-content/uploads/2022/09/Command\\_And\\_Con](https://viajacomolocal.com/wp-content/uploads/2022/09/Command_And_Conquer_Red_Alert_3_Uprising_English_L_Fiorello_Cavallo_Dif.pdf) [quer\\_Red\\_Alert\\_3\\_Uprising\\_English\\_L\\_Fiorello\\_Cavallo\\_Dif.pdf](https://viajacomolocal.com/wp-content/uploads/2022/09/Command_And_Conquer_Red_Alert_3_Uprising_English_L_Fiorello_Cavallo_Dif.pdf) https://rednails.store/kochadaiiyaan-tamil- full -full-movie-download/ [http://wohnzimmer-kassel-magazin.de/wp](http://wohnzimmer-kassel-magazin.de/wp-content/uploads/VeronisoftVSIPMonitorv1604x64BEAN_Serial_Key.pdf)[content/uploads/VeronisoftVSIPMonitorv1604x64BEAN\\_Serial\\_Key.pdf](http://wohnzimmer-kassel-magazin.de/wp-content/uploads/VeronisoftVSIPMonitorv1604x64BEAN_Serial_Key.pdf) [https://entrelink.hk/political/investitorul-intelligent-de-benjamin-graham-pdf](https://entrelink.hk/political/investitorul-intelligent-de-benjamin-graham-pdf-downloadl-hot/)[downloadl-hot/](https://entrelink.hk/political/investitorul-intelligent-de-benjamin-graham-pdf-downloadl-hot/) <https://healinghillary.com/sap2000v15crackonlyfreedownload-link/> <https://superstitionsar.org/advancedaircraftanalysis33cracked-free/> <https://thecryptobee.com/3ds-max-2010-xforce-keygen-64-bits-top/> [https://best-housing.nl/wp-content/uploads/2022/09/UTorrent\\_PRO\\_343\\_Build](https://best-housing.nl/wp-content/uploads/2022/09/UTorrent_PRO_343_Build_40510_Beta_Crack_TOP-1.pdf) 40510 Beta Crack TOP-1.pdf [https://libaco.nl/wp-content/uploads/2022/09/Download\\_Keygen\\_Xforce\\_For\\_S](https://libaco.nl/wp-content/uploads/2022/09/Download_Keygen_Xforce_For_Stingray_2019_Crack_NEW.pdf) [tingray\\_2019\\_Crack\\_NEW.pdf](https://libaco.nl/wp-content/uploads/2022/09/Download_Keygen_Xforce_For_Stingray_2019_Crack_NEW.pdf) [https://putitouttheretv.com/wp-content/uploads/The\\_Founding\\_Of\\_A\\_Republic](https://putitouttheretv.com/wp-content/uploads/The_Founding_Of_A_Republic_2009_1080p_BluRay_X264Japhson_FULL.pdf) [\\_2009\\_1080p\\_BluRay\\_X264Japhson\\_FULL.pdf](https://putitouttheretv.com/wp-content/uploads/The_Founding_Of_A_Republic_2009_1080p_BluRay_X264Japhson_FULL.pdf) <https://beddinge20.se/intel-r-ironlake-desktop-graphics-chipset-driver/> <http://thai-news.net/?p=35460>